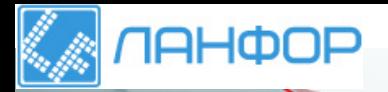

## ООО "ЛАНФОР РУС"

г.Санкт-Петербург, пр.Малоохтинский, д.68 Тел: +7 (812) 309-05-12 E-mail: zakaz@lanfor.ru http://www.lan-for.ru

# **Leica DISTOTM D210**

**RESERVE DISTRICT** 

The original laser distance meter<br>
<u>The original laser</u><br>
The original laser distance meter<br>
The original laser distance meter<br>
The original laser distance meter<br>
The original laser distance meter<br>
The original laser distan

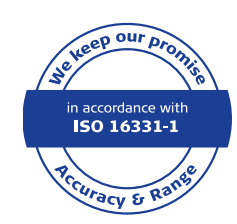

- when it has to be right

咚

FUME

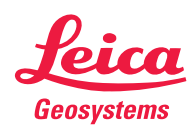

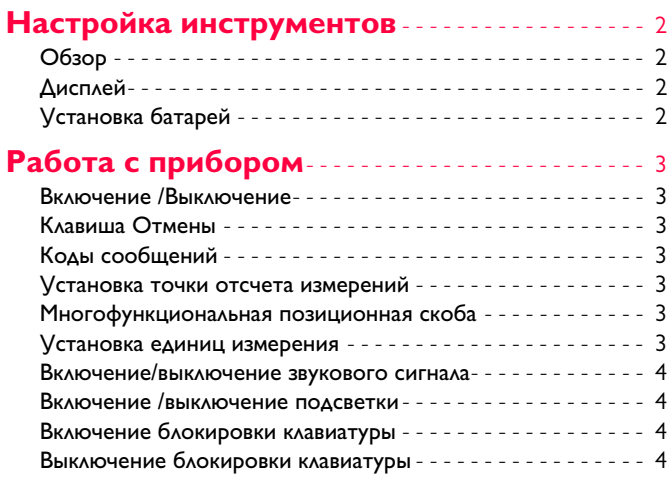

### **[Функции измерения](#page-5-0)** - - - - - - - - - - - - - - - - - - - - - - - 5

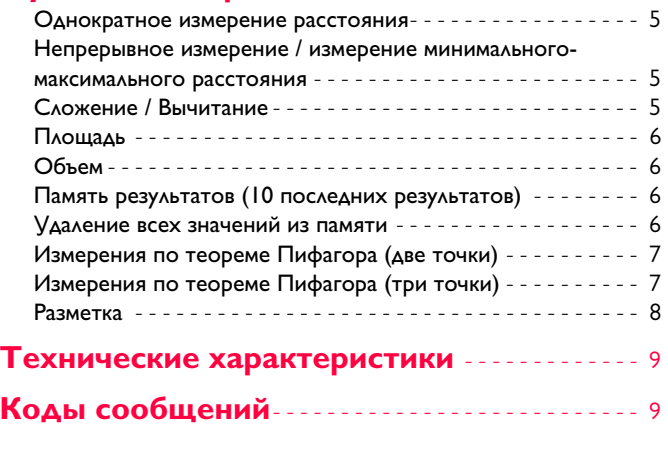

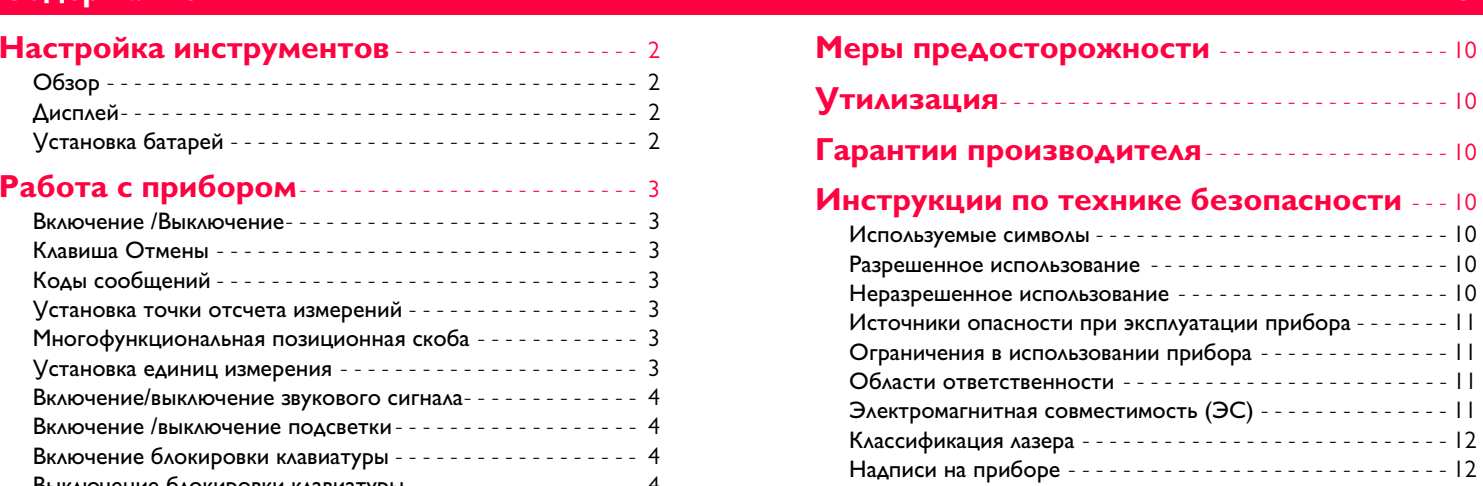

# Leica DISTOTM D210 788217a **1**

# <span id="page-2-0"></span>**Настройка инструментов RU**

### <span id="page-2-1"></span>**Обзор**

![](_page_2_Picture_2.jpeg)

Перед началом работы с инструментом внимательно изучите инструкции по технике безопасности и данное руководство пользователя.

Лицо, ответственное за прибор, должно удостовериться, что все пользователи следуют данному руководству.

![](_page_2_Picture_5.jpeg)

<span id="page-2-2"></span>![](_page_2_Figure_7.jpeg)

# <span id="page-2-3"></span>**Установка батарей**

![](_page_2_Picture_9.jpeg)

Для обеспечения надежного функционирования не используйте угольноцинковые аккумулятор ные батареи. Замените элементы питания, когда на дисплее появится ми гающий символ батареи.

![](_page_2_Figure_11.jpeg)

### <span id="page-3-3"></span><span id="page-3-2"></span><span id="page-3-0"></span>Работа с прибором

<span id="page-3-4"></span><span id="page-3-1"></span>![](_page_3_Figure_1.jpeg)

<span id="page-3-6"></span><span id="page-3-5"></span>Leica DISTO<sup>™</sup> D210 788217a

# <span id="page-4-0"></span>**Работа с прибором RU**

![](_page_4_Picture_2.jpeg)

<span id="page-4-1"></span>![](_page_4_Figure_3.jpeg)

**одновременно** 

![](_page_4_Picture_5.jpeg)

![](_page_4_Picture_7.jpeg)

**одновременно** 

![](_page_4_Picture_9.jpeg)

<span id="page-4-3"></span>![](_page_4_Picture_10.jpeg)

<span id="page-4-2"></span>![](_page_4_Figure_11.jpeg)

# <span id="page-5-1"></span><span id="page-5-0"></span>**Функции измерения RU**

![](_page_5_Figure_3.jpeg)

### <span id="page-5-2"></span>**Непрерывное измерение / измерение минимального-максимального расстояния**

![](_page_5_Picture_5.jpeg)

мин. Макс.

Эта функция используется для измерения диагоналей (мак- 8.532 *m* симальные значение) или горизонтальных расстояний до вертикальной поверхности (минимальное значение).

### <span id="page-5-3"></span>Сложение / Вычитание

2

![](_page_5_Picture_9.jpeg)

![](_page_5_Picture_10.jpeg)

Следующее измерение прибавляется к предыдущему.

![](_page_5_Picture_12.jpeg)

Следующее измерение вычитается из предыдущего.

![](_page_5_Picture_14.jpeg)

![](_page_5_Picture_15.jpeg)

Измеренное минимальное и максимальное расстояние отображается на дисплее (мин, макс). Последнее измеренное расстояние отображается в итоговой строке.

max

![](_page_5_Picture_17.jpeg)

Прекращение непрерывного измерения / минимального-максимального измерения расстояния.

Результат отображается в итоговой строке, а измеренное значение выше. Этот процесс можно повторять столько раз, сколько это необходимо. Этот же процесс может быть использован для сложения или вычитания площадей или объемов.

7.332 *m*

# **Функции измерения RU**

<span id="page-6-1"></span><span id="page-6-0"></span>![](_page_6_Figure_3.jpeg)

<span id="page-6-2"></span>![](_page_6_Figure_6.jpeg)

![](_page_6_Figure_7.jpeg)

 $\langle B.294 \, \textit{m} \rangle$  Прокрутка последних<br> $\langle B.294 \, \textit{m} \rangle$  По значений. 10 значений.

<span id="page-6-3"></span>![](_page_6_Figure_9.jpeg)

**одновременно в** 

Память полностью очищена.

Leica DISTOTM D210 788217a **6**

# <span id="page-7-0"></span>**FINGURAH PRODUCTION CONTINUES.**

![](_page_7_Figure_3.jpeg)

<span id="page-7-1"></span>![](_page_7_Figure_4.jpeg)

![](_page_7_Picture_5.jpeg)

![](_page_7_Picture_6.jpeg)

![](_page_7_Picture_7.jpeg)

![](_page_7_Picture_8.jpeg)

Направьте лазер на нижнюю точку.

![](_page_7_Figure_10.jpeg)

Результат отображается в итоговой строке, а измеренное значение выше. Нажатие на клавишу DIST в течение 2 сек активирует автоматическое выполнение измерений минимального и максимального расстояния.

# **F** *P* (*RU*) *RUPARE* **RUPARE RUPARE RUPARE RUPARE RUPARE RUPARE RUPARE RUPARE RUPARE RUPARE RUPARE RUPARE RUPARE RUPARE RUPARE RUPARE RUPARE RUPARE RUPARE RUPARE RUPARE RUPARE RUPARE RUPARE RUPARE RUPARE RUPARE RUPARE R**

<span id="page-8-0"></span>![](_page_8_Figure_2.jpeg)

### <span id="page-9-0"></span>Технические характеристики

![](_page_9_Picture_52.jpeg)

![](_page_9_Picture_53.jpeg)

### <span id="page-9-1"></span>Коды сообщений

Если сообщение об ошибке остается активным после нескольких отключений и включений инструмента, пожалуйста, обратитесь к авторизованному дилеру. При появлении сообщения InFo вместе с числом нажмите кнопку CLEAR/OFF и следуйте указанным инструкциям:

![](_page_9_Picture_54.jpeg)

\* В случае 100% отражательной способности цели (окрашенная в<br>белое стена), слабой окружающей освещенности, 25 °С \*\* В случае 10-500% отражательной способности цели, интенсивной

освеще́нности, от - 10 °C до + 50 °C<br>\*\*\* Погрешность устанавливается от 0,05 м до 10 м при уровне дове-

рительной вероятности 95%. Максимальная погрешность может увеличиться 0,1 мм/м от 10 м до 30 м и составлять 0,20 мм/м для

расстояний свыше 30 м<br>Расстояний свыше 30 м<br>\*\*\*\* применимо при коэффициенте отражения целевой поверхности 100 %, фоновом освещении прибл. 30 000 люкс

**RU** 

- Периодически протирайте прибор мягкой влажной салфеткой.
- Не погружайте прибор в воду.
- Никогда не используйте агрессивные чистящие средства или растворители.

### <span id="page-10-1"></span>У <del>приме</del>дания и води<br>У  $\frac{1}{2}$ ОСТОРОЖНО

.<br>Использованные батареи не подлежат утилизации с бытовыми отходами. Позаботьтесь об окружающей среде, сдайте их на сборный пункт, организованный в соответствии с государственными или местными нормами.

Изделие не подлежит утилизации с бытовыми отходами.

Утилизируйте изделие надлежащим образом в соответствии с государственными нормами, действующими в вашей стране.

![](_page_10_Picture_9.jpeg)

Информацию по особому обращению с продуктом и обработке отходов можно скачать на нашей домашней странице.

<span id="page-10-2"></span>**Гарантии производителя III в производит**еля III<br>Прибор поставляется с трехлетней гарантией. Чтобы получить гарантию на 3 года, прибор необходимо зарегистрировать на нашем сайте www.disto.com в течение 8 недель со дня покупки. Если прибор не зарегистрирован, гарантия предоставляется на 2 года.

## <span id="page-10-3"></span>инструкции по технике безопасности по технике безопасности по технике безопасности по технике от технике от тех<br>В село в село в село в село в село в село в село в село в село в село в село в село в село в село в село в се

Ответственное должностное лицо эксплуатирующей организации должно быть уверено, что все пользователи понимают эти инструкции и следуют им.

<span id="page-10-4"></span>**Используемые символы** Используемые символы имеют следующие значения:

## **/! ВНИМАНИЕ**

**ВНИМАНИЕ** Обозначает потенциально опасную ситуацию или применение не по назначению, если не предотвращать может привести к смерти или серьезным травмам.

## <u>/!\</u> осторожно

Обозначает потенциально опасную ситуацию и/или неправильное использование инструмента, которые могут привести к легким травмам и/или нанести материальный, финансовый или экологический ущерб.

- Важные параграфы, которых необхо-
- димо придерживаться при практическом применении, поскольку они позволяют **i**

использовать прибор технически корректно и рационально.

# <span id="page-10-0"></span>**Меры предосторожности RU**

<span id="page-10-5"></span>**Разрешенное использование** • Измерение расстояний

- <span id="page-10-6"></span>**Неразрешенное использование** • Использование прибора без инструкции
- Использование, выходящее за пределы разрешенных операций
- Вывод из строя систем безопасности и удаление с прибора предупредительных и указательных надписей
- Вскрытие прибора с помощью инструментов (отверток, и т.д.)
- Изменение конструкции прибора или его модификация
- Использование аксессуаров, полученных от других производителей, если они не допущены к применению
- Намеренное ослепление третьих лиц, также в темноте
- Ненадлежащие меры безопасности на участке произведения геодезической съемки (например, при проведении измерений на дорогах, стройплощадках и т.д.)
- Безответственное обращение с прибором на лесах, лестницах, при измерениях вблизи работающих машин или открытых частей машин и установок без защиты
- Прямое наведение прибора на солнце

**RU** 

![](_page_10_Picture_39.jpeg)

### <span id="page-11-0"></span>Источники опасности при эксплуатации прибора

## **1 ВНИМАНИЕ**

Если прибор роняли, неправильно использовали или модифицировали, то при работе с таким прибором Вы можете получить непра вильные результаты измерений. Периодически проводите контрольные измерения. Особенно после того, как прибор подвергался чрезмерным механическим и другим воздейс твиям, а также до и после выполнения ответственных измерительных работ.

## <u>/! ОСТОРОЖНО</u>

Ни в коем случае не пытайтесь ремонтировать прибор самостоятельно. В случае возникновения неисправностей, свяжитесь с местным дилером.

## <u>/!\ внимание</u>

Внесение изменений и модификаций, которые не были согласованы с компанией Leica Geosystems, могут повлечь за собой утерю пользователем полномочий управлять обору дованием.

### <span id="page-11-1"></span>Ограничения в использовании прибора

См. главу "Технические характеристики". Прибор спроектирован для использования в условиях, характерных для мест постоянного проживания людей. Не используйте этот прибор во взрывоопасных или других агрессивных условиях.

### <span id="page-11-2"></span>Области ответственности

### Ответственность производителя оригинального оборудования:

Leica Geosystems AG Heinrich-Wild-Strasse CH-9435 Heerbrugg Internet: www.disto.com Вышеуказанная компания несет ответственность за поставку прибора, включая Руководство пользователя, в полностью безопасном состоянии. Вышеуказанная компания не несет ответственности за принадлежности производства сторонних компаний.

### Обязанности лица, ответственного за эксплуатацию прибора:

- Ясно понимать требования предупредительных надписей на приборе, а также Руководства пользователя.
- Знать требования инструкций по технике безопасности и предотвращению несчас тных случаев.
- Всегда принимать меры для предотвращения доступа к изделию неуполномочен ного персонала.

### <span id="page-11-3"></span>Электромагнитная совместимость (ЭС)

## **/ ВНИМАНИЕ**

Прибор соответствует самым жестким требованиям действующих стандартов и правил в этой области.

Однако, полностью исключить влияние прибора на другое оборудование нельзя.

# **Инструкции по технике безопасности RU**

### <span id="page-12-1"></span>**Надписи на приборе**

<span id="page-12-0"></span>![](_page_12_Picture_3.jpeg)

Прибор излучает видимые лазерные лучи из своей передней части:

Изделие относится ко 2-му классу лазеров

### в соответствии с:

• IEC60825-1: 2007 "Безопасность лазерных изделий"

**Лазерные изделия класса 2:** Не смотрите в лазерный луч и не направляйте его без надобности на других людей. Защита глаз обычно осуществляется путем отведения их в сторону или закрытием век.

## $\bigwedge$  RHUMAHUE

**ВНИМАНИЕ** Прямой взгляд на луч через оптические устройства (например, бинокли, зрительные трубы) может быть опасен.

## **/1) осторожно**

—— <del>в вастонить с</del><br>Взгляд на лазерный луч может быть опасным для глаз.

![](_page_12_Picture_14.jpeg)

![](_page_12_Picture_15.jpeg)

Все иллюстрации, описания и технические требования могут быть изменены без пред-Лазерное излучение и применять и применять применты и применты и применты и применты и применты и применты.

![](_page_13_Picture_0.jpeg)

Компания Leica Geosystems AG, Хеербругг, Швейцария, сертифицирована относительно наличия систем контроля качества, отвечающих международным стандартам управления качеством и систем контроля качества (стандарт ISO 9001), а также стандартам систем управления окружающей средой (стандарт ISO 14001).

Повсеместное управление качеством - наш вклад в удовлетворенность потребителя. Попросите вашего агента компании Leica Geosystems предоставить вам более подробную информацию о программе повсеместного управления качеством.

Авторское право Leica Geosystems AG, Heerbrugg, Switzerland 2012 Перевод оригинального текста (788217a EN)

Пат. №: WO 9427164, WO 9818019, WO 0244754, WO 0216964, US 5949531, EP 1195617, US 7030969, WO 03104748, Patents pending

![](_page_13_Picture_5.jpeg)

- when it has to be right